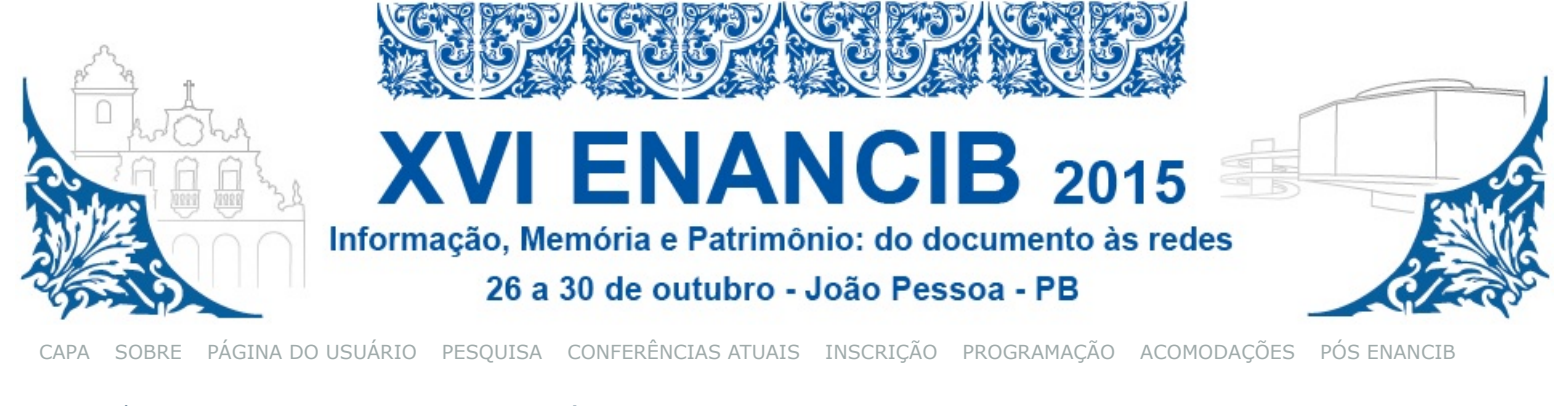

[Capa](http://www.ufpb.br/evento/lti/ocs/index.php/index/index/index) > [Usuário](http://www.ufpb.br/evento/lti/ocs/index.php/enancib2015/enancib2015/user) > [Avaliador](http://www.ufpb.br/evento/lti/ocs/index.php/enancib2015/enancib2015/reviewer) > [#2780](http://www.ufpb.br/evento/lti/ocs/index.php/enancib2015/enancib2015/reviewer/submission/3786) > **[Resposta do formulário de avaliação](http://www.ufpb.br/evento/lti/ocs/index.php/enancib2015/enancib2015/reviewer/editReviewFormResponse/3786/13)**

### Resposta do formulário de avaliação

### Formulário de Avaliação

Este formulário de avaliação deve ser preenchido para cada trabalho avaliado. Antes de iniciar o preenchimento, o avaliador deve averiguar as normas de submissão.

O formulário é composto por questões que contemplam:

a) a adequação da proposta ao GT e à modalidade de apresentação (Com 2 questões objetivas onde o avaliador deve marcar SIM ou<br>NÃO, caso as respostas sejam NÃO para a questão 01 e/ou 2 a avaliação segue para etapa de parece

b) a qualidade científica do trabalho (Com 8 questões objetivas o avaliador deve dar uma nota que varia de 0 a 5) c) o parecer do avaliador (Questão aberta onde o avaliador deve indicar se o trabalho deve ser aceito, aceito com modificações ou rejeitado, apresentando as justificativas necessárias).

### **Parte 01 - Adequação ao GT e à modalidade de apresentação.**

[1 - O trabalho se encaixa no GT indicado pelo autor? \\*](javascript:void(0);)

**■** Sim

Não

2 - O trabalho se encaixa na modalidade (comunicação oral ou pôster) indicada pelo autor? \*

∩ Sim

Não

### **Parte 02 - Qualidade científica da proposta.**

3 - Contribuição para a temática. \*

 $\leftarrow$ 

4 - Pertinência do problema, do objeto e dos objetivos. \*

 $\blacksquare$ 

5 - Pertinência e adequação das opções teóricas e metodológicas. \*

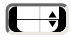

6 - Coerência e profundidade da discussão científica. \*

```
\blacksquare
```
7 - Domínio da literatura pertinente. \*

 $\overline{\mathbf{t}}$ 

8 - Clareza e objetividade da apresentação dos resultados. \*

## Ð

9 - Adequação à linguagem científica. \*

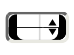

10 - Observância às normas e padrões de formatação e normalização segundo ABNT. \*

# $\leftarrow$

11 - Pontuação final. Some os itens de 3 à 10 e dê a sua pontuação. \*

**Parte 03 - Parecer do avaliador.**

12 - Aponte se o trabalho deve ser aceito, aceito com modificações ou rejeitado. Justifique sua escolha. No caso de aceitar com modificações, pontue as alterações necessárias. Se preferir, anexar o documento com as observações feitas. \*

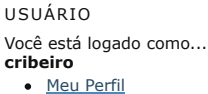

**[Sair](http://www.ufpb.br/evento/lti/ocs/index.php/enancib2015/enancib2015/login/signOut)** 

### NOTIFICAÇÕES

[Visualizar](http://www.ufpb.br/evento/lti/ocs/index.php/enancib2015/enancib2015/notification) (2 nova(s)) [Gerenciar](http://www.ufpb.br/evento/lti/ocs/index.php/enancib2015/enancib2015/notification/settings)

#### AVALIADOR Submissões

 $\bullet$  [Ativa](http://www.ufpb.br/evento/lti/ocs/index.php/enancib2015/enancib2015/reviewer/index/active) (3)

[Arquivado](http://www.ufpb.br/evento/lti/ocs/index.php/enancib2015/enancib2015/reviewer/index/completed) (0)

TAMANHO DA FONTE

Salvar Fechar

\* Indica campo obrigatório